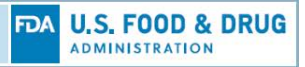

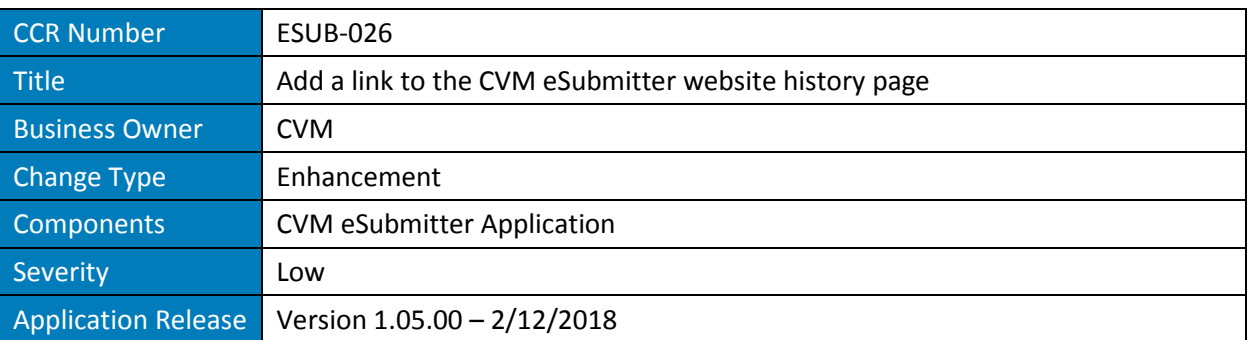

## **Change Description**

Previously, the application history that displayed within the CVM eSubmitter application was limited to the version of the software on the local workstation. For sponsors that allowed for auto-updates the local application history always represented the latest version. However, for those sponsors that blocked auto-updates and manually updated the software, the only method for displaying the application history was to navigate to the FDA CVM application history website.

With the latest change, we simplify the viewing of the application history by directly supporting both approaches from within the Help menu. Selecting "Local to eSubmitter…" displays the application history specific to the current version installed and does not require an internet connection. Selecting "FDA Website…" requires internet access and displays the application history from the FDA CVM website.

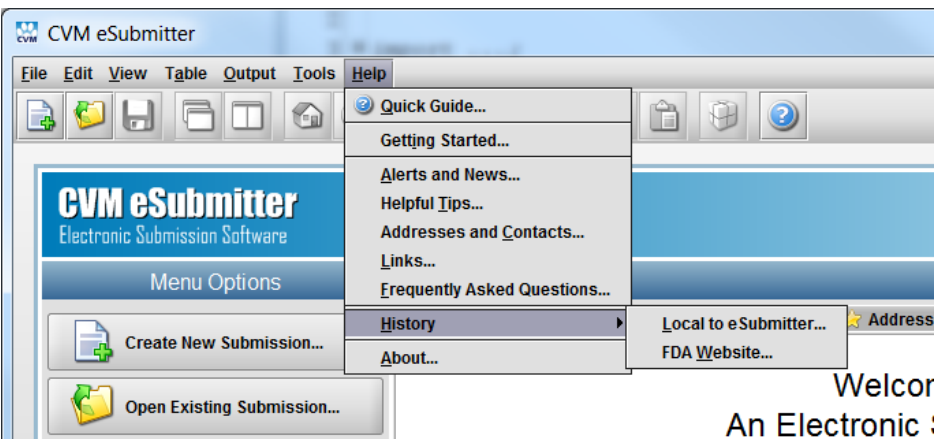

## *New History Options with the Help Menu*